# Le déclarant

Nom Prénom Téléphone professionel (10 chiffres) Adresse e-mail

**MARTINELLI DAVID** 0805149000 d.martinelli@aidesociale.com

## Vos données de transmission à **l'administration**

### Lieu d'exercice

Reg dpt

Adresse

Code postal (5 car.) Commune

#### Année des indicateurs La structure

Provence-Alpes-Côte d'Azur Var 185 avenue Franklin Roosevelt, AIDE SOCIALE AUX PERSONNES AGEES 83000 **TOULON** 

Vous êtes une Tranche d'effectifs Période de référence Nombre de salariés pris en compte pour le calcul des indicateurs sur la période de référence Raison sociale Numéro SIREN Code NAF Date de publication du niveau de résultat obtenu l'année #Annee\_declaration(ID:3422Entreprise De 50 à 250 inclus Année civile

65

Assoc ASPA 452047186 88.10A - Aide à domicile

30/11/2020

www.aidesociale.info

## Les indicateurs

Modalités de calcul de l'indicateur relatif à l'écart de rémunération entre les femmes et les hommes

Adresse du site Internet de publication ou

précision des modalités de publicité

Ou

 $n$  #

Par catégorie socio-professionnelle

 $0000$ 

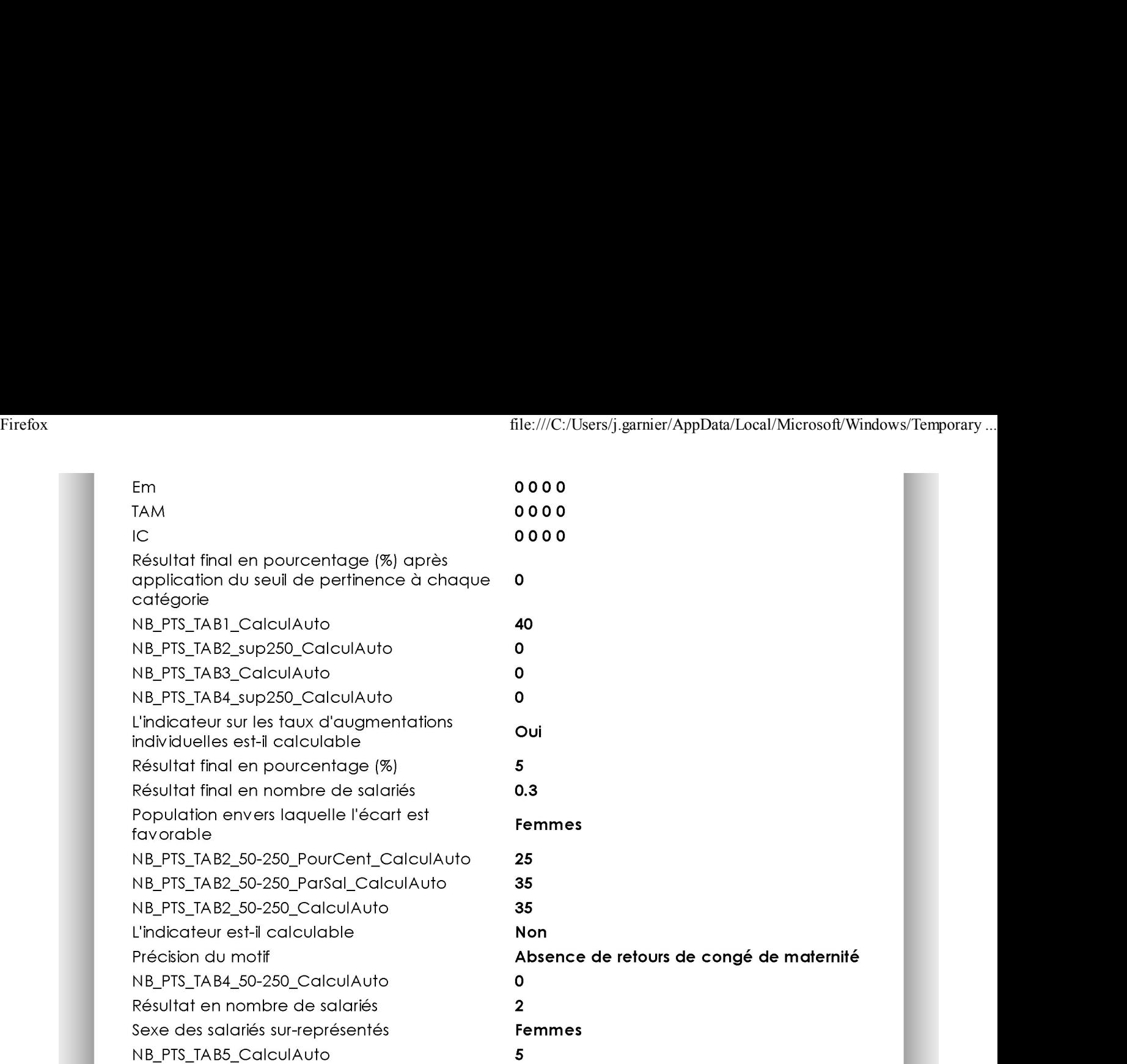

### Note totale

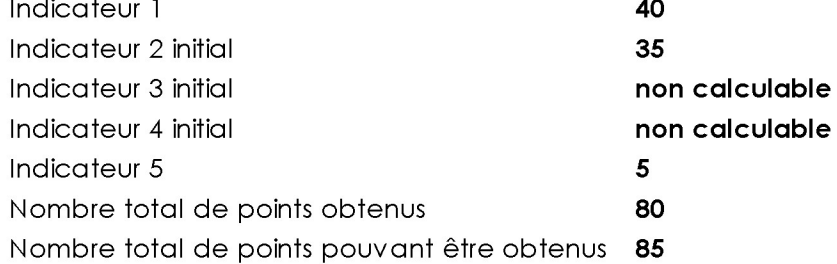

#### Note finale sur 100

Résultat final sur 100 points

94